# EVALUASI PENGAMATAN PENERAPAN METODE **LOAD BALANCING PCC DAN ECMP PADA JALUR ISP** DI SMK SATYA PERSADA

**SKRIPSI** 

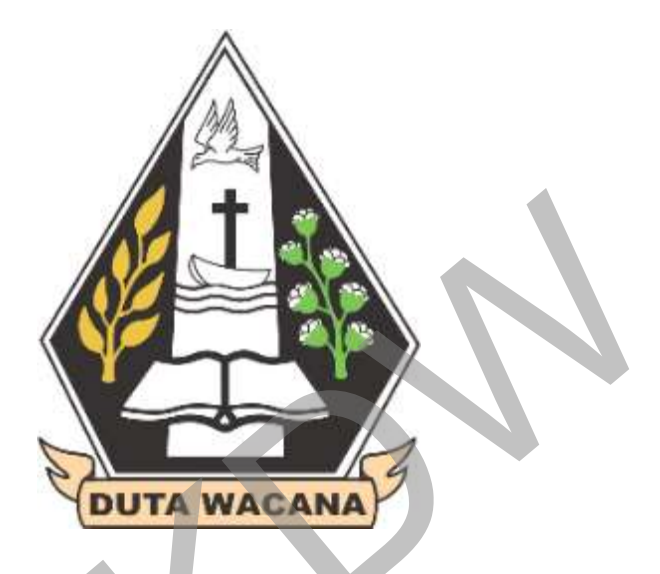

Oleh:

**AGITA NOVERO SABATANUS** 

71120145

PROGRAM STUDI TEKNIK INFORMATIKA

FAKULTAS TEKNOLOGI INFORMASI

UNIVERSITAS KRISTEN DUTA WACANA

YOGYAKARTA

2015

 $\mathbf{i}$ 

# **EVALUASI PENGAMATAN PENERAPAN METODE LOAD BALANCING PCC DAN ECMP PADA JALUR ISP DI SMK SATYA PERSADA**

SKRIPSI

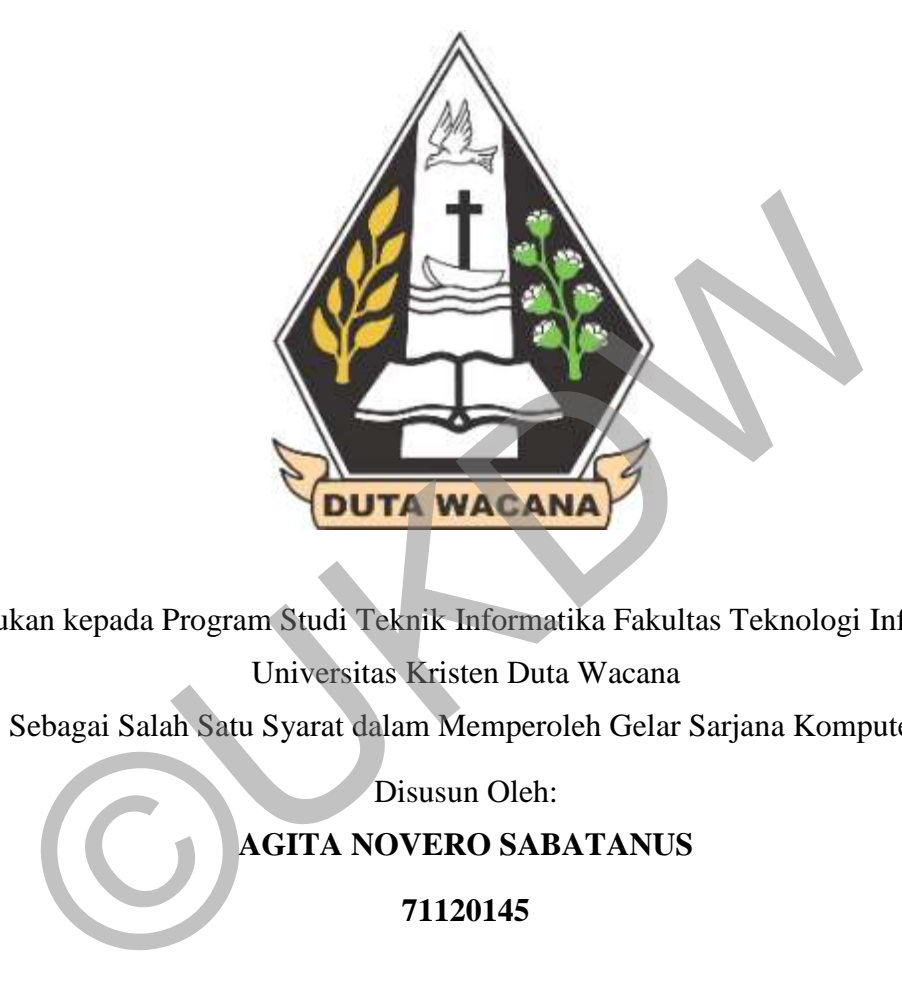

Diajukan kepada Program Studi Teknik Informatika Fakultas Teknologi Informasi

Universitas Kristen Duta Wacana Sebagai Salah Satu Syarat dalam Memperoleh Gelar Sarjana Komputer

Disusun Oleh:

**AGITA NOVERO SABATANUS** 

**71120145** 

PROGRAM STUDI TEKNIK INFORMATIKA

FAKULTAS TEKNOLOGI INFORMASI

UNIVERSITAS KRISTEN DUTA WACANA

YOGYAKARTA

2015

ii

#### PERNYATAAN KEASLIAN SKRIPSI

Saya menyatakan dengan sesungguhnya bahwa skripsi dengan judul:

### EVALUASI PENGAMATAN PENERAPAN METODE LOAD BALANCING PCC DAN ECMP PADA JALUR ISP DI SMK SATYA **PERSADA**

yang saya kerjakan untuk melengkapi sebagian persyaratan menjadi Sarjana Komputer pada pendidikan Sarjana Program Studi Teknik Informatika Fakultas Teknologi Informasi Universitas Kristen Duta Wacana, bukan merupakan tiruan atau duplikasi dari skripsi kesarjanaan di lingkungan Universitas Kristen Duta Wacana maupun di Perguruan Tinggi atau instansi manapun, kecuali bagian yang sumber informasinya dicantumkan sebagaimana mestinya.

Jika dikemudian hari didapati bahwa hasil skripsi ini adalah hasil plagiasi atau tiruan dari skripsi lain, saya bersedia dikenai sanksi yakni pencabutan gelar kesarjanaan sava.

Yogyakarta, 7 Juni 2016 DF94883870

**AGITA NOVERO SABATANUS** 71120145

## **HALAMAN PERSETUJUAN**

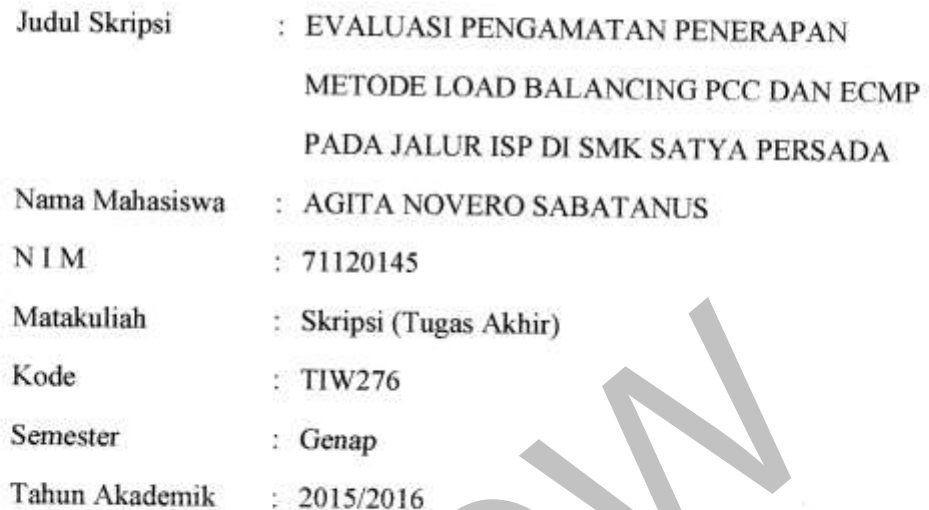

Telah diperiksa dan disetujui di Yogyakarta, Pada tanggal 7 Juni 2016

Dosen Pembimbing I

Joko Purwadi, M.Kom

Dosen Pembimbing II

Gani Indriyanta, Ir. M.T.

 $\mathrm{i} \mathrm{v}$ 

## **HALAMAN PENGESAHAN**

## EVALUASI PENGAMATAN PENERAPAN METODE LOAD BALANCING PCC DAN ECMP PADA JALUR ISP DI SMK SATYA **PERSADA**

Oleh: AGITA NOVERO SABATANUS / 71120145

Dipertahankan di depan Dewan Penguji Skripsi Program Studi Teknik Informatika Fakultas Teknologi Informasi Universitas Kristen Duta Wacana - Yogyakarta Dan dinyatakan diterima untuk memenuhi salah satu syarat memperoleh gelar Sarjana Komputer pada tanggal 23 Mei 2016

> ogyakarta, 7 Juni 2016 Mengesahkan,

Dewan Penguji:

- 1. Joko Purwadi, M.Kom
- 2. Gani Indrivanta, Ir. M.T.
- 3. Budi Susanto, SKom., M.T.
- 4. Prihadi Beny Waluyo, SSi., MT

Dekan

dd Susanto, S.Kom., M.T.)

Ketua Program Studi

(Gloria Virginia, Ph.D.)

 $\mathbf{V}$ 

#### **KATA PENGANTAR**

 Puji Syukur penulis panjatkan kepada Tuhan Yang Maha Esa atas limpahan kasih-Nya dalam segala hal, sehingga penulis dapat menyelesakan penulisan penelitian Tugas Akhir berjudul *"Evaluasi Pengamatan Penerapan Metode Load Balancing PCC dan ECMP Pada Jalur ISP di SMK Satya Persada"* dengan baik.

 Penyusunan Laporan Penelitian Tugas Akhir adalah salah satu persyaratan akademik Fakultas Teknologi Informasi, Program Studi Teknik Informatika, Universitas Kristen Duta Wacana. Tugas Akhir ini juga bertujuan untuk melatih penulis dalam menyusun suatu karya yang dapat dipertanggungjawabkan secara ilmiah dan berguna untuk masyarakat serta bidang akademik.

Penulis mengucapkan banyak terima kasih kepada semua pihak yang turut memberikan motivasi, semangat dan bantuan dalam bentuk apapun sehingga tugas akhir ini dapat terselesaikan dengan baik. Oleh karena itu, dalam kesempatan ini penulis mengucapkan terimakasih kepada : Mapata memberikan penandan penelitian.<br>
Pertanggungjawabkan secara ilmiah dan berguna untuk masyarakat selang akademik.<br>
Penulis mengucapkan banyak terima kasih kepada semua pihak yang terut memberikan motivasi, semangat d

- 1. Tuhan Yesus Kristus yang selalu memberikan kesehatan, mujizat dan kelancaran selama penulis menyelesaikan tugas akhir ini.
- 2. Joko Purwadi, M.Kom., selaku Dosen Pembimbing I yang telah memberikan dukungan, masukan, kritik dan saran yang membantu penulis selama penelitian.
- 3. Ir. Gani Indriyanta, M.T., selaku Dosen Pembimbing II yang telah memberikan dukungan, masukan, kritik dan saran yang membantu penulis selama penelitian.
- 4. SMK Satya Persada yang telah menyediakan tempat untuk penelitian.
- 5. Papa, Mama, Adik dan segenap keluarga yang selalu memberikan dukungan dan semangat selama penelitian.
- 6. Remalya Foty Fera Manasye Lenggu yang terkasih telah menemani dan mengingatkan untuk mengerjakan tugas akhir.
- 7. Teman-teman kurang turu brotherhood, kontrakan cinta, interest studio, ehloo.com dan teman seperjuangan mahasiswa Teknik Informatika angkatan 2012 yang selalu memberi semangat.
- 8. Dan semua pihak yang terlibat dalam penelitian ini.

Penulis menyadari menyadari bahwa masih banyak kekurangan, baik dalam penelitian ini maupun dalam penulisan penulisan laporan penelitian ini. Oleh karena itu, dalam kesempatan ini penulis mohon maaf yang sebesar-besarnya.

Penulis berharap Laporan Tugas Akhir ini dapat bermanfaat dalam bidang akademik dan pembaca pada umumnya.

> Yogyakarta, 11 Mei 2016 Penulis

©UKDW

## **MOTTO**

"apa yang kamu tabur, itulah yang kamu tuai"

## **INTISARI EVALUASI PENGAMATAN PENERAPAN METODE LOAD BALANCING PCC DAN ECMP PADA JALUR ISP DI SMK SATYA PERSADA**

Studi Kasus : Jaringan SMK Satya Persada Magelang

*Load Balancing* adalah sebuah teknik untuk membagi beban ke dalam beberapa jalur, sehingga penggunaan jalur menjadi lebih baik. *Load Balancing* digunakan supaya tidak ada jalur yang mendapatkan beban lebih besar dari jalur lainnya, sehingga akan tercipta keseimbangan (*balance*) pada pengguna jalur tersebut.

 SMK Satya Persada Magelang memiliki dua ISP untuk koneksi Internet yaitu SOLONET dan SATNET yang memungkinkan untuk diimplementasikan *load balancing*. *Load balancing* memiliki beberapa metode yaitu *Per Connection Classifier* (PCC) dan *Equal Cost Multi Path* (ECMP), PCC dan ECMP adalah metode yang digunakan dalam penelitian. Penulis melakukan analisis dan evaluasi layak tidaknya *load balancing*  diimplementasikan di jalur ISP SMK Satya Persada dengan menggunakan parameter *delay*, *jitter, packet loss*, dan *throughput* yang dihasilkan metode PCC dan ECMP kemudian dibandingkan metode mana yang lebih baik. da pengguna jalur tersebut.<br>
SMK Satya Persada Magelang memiliki dua ISP untuk kon<br>
ternet yaitu SOLONET dan SATNET yang memungkinkan u<br>
implementasikan *load balancing. Load balancing* memiliki bebe<br>
etode yaitu *Per Conn* 

Data hasil analisis *load balancing* jalur ISP SMK Satya Persada menunjukkan bahwa *load balancing* layak diimplementasikan. Metode *load balancing* PCC lebih baik daripada metode *load balancing* ECMP karena memiliki kategori rata-rata *delay*, *jitter, packet loss*, dan *throughput* yang lebih baik yaitu *Delay* PCC 48.7 ms ECMP 109.7 ms, *Jitter* PCC 50.8 ms ECMP 86.3 ms, *Packet loss* PCC 5.1 % ECMP 6.6 % dan *Throughput* PCC 1.33 Mbps ECMP 0.73 Mbps.

Kata Kunci : *Load Balancing, Per Connection Classifier*, *Equal Cost Multi Path* (ECMP)

## **DAFTAR ISI**

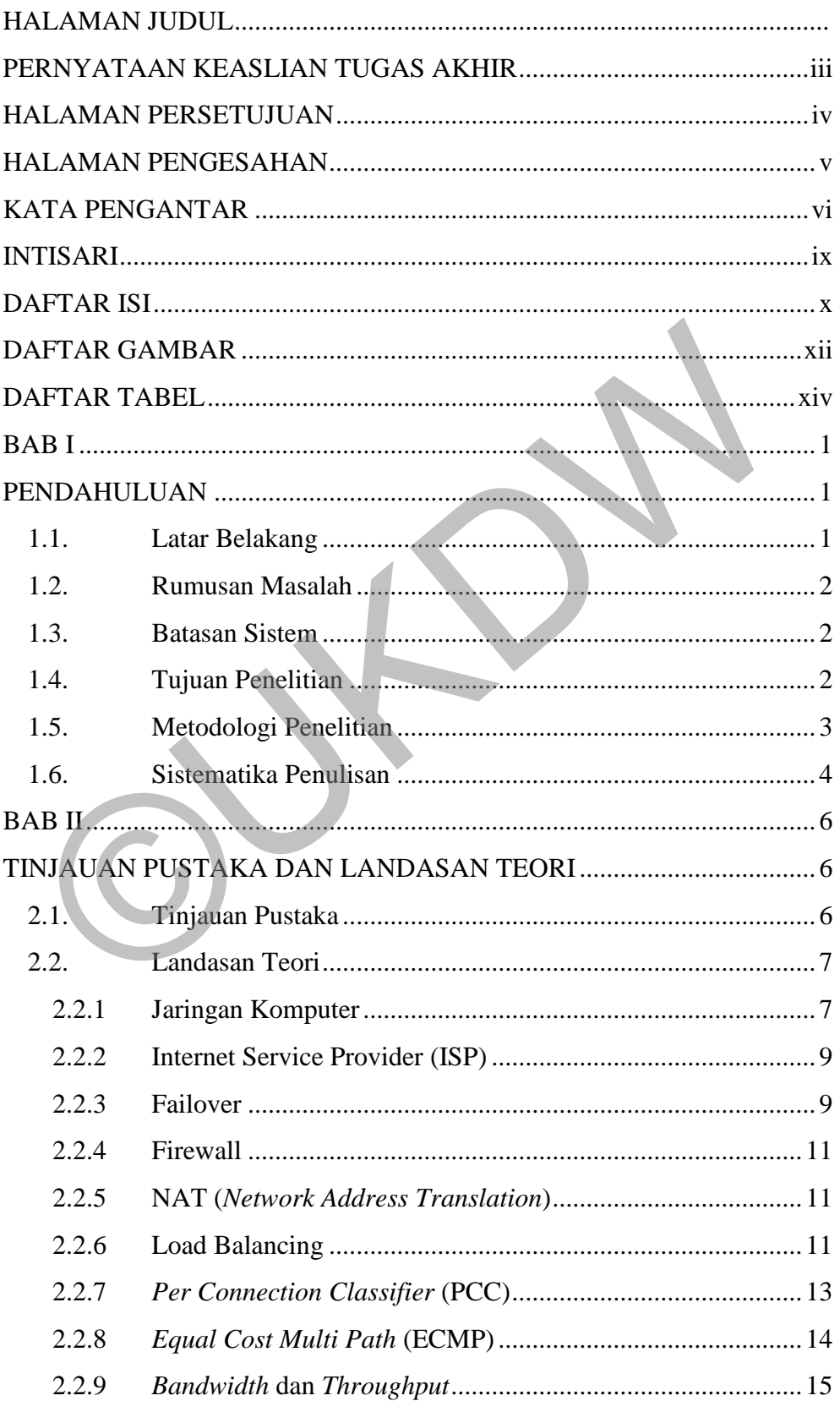

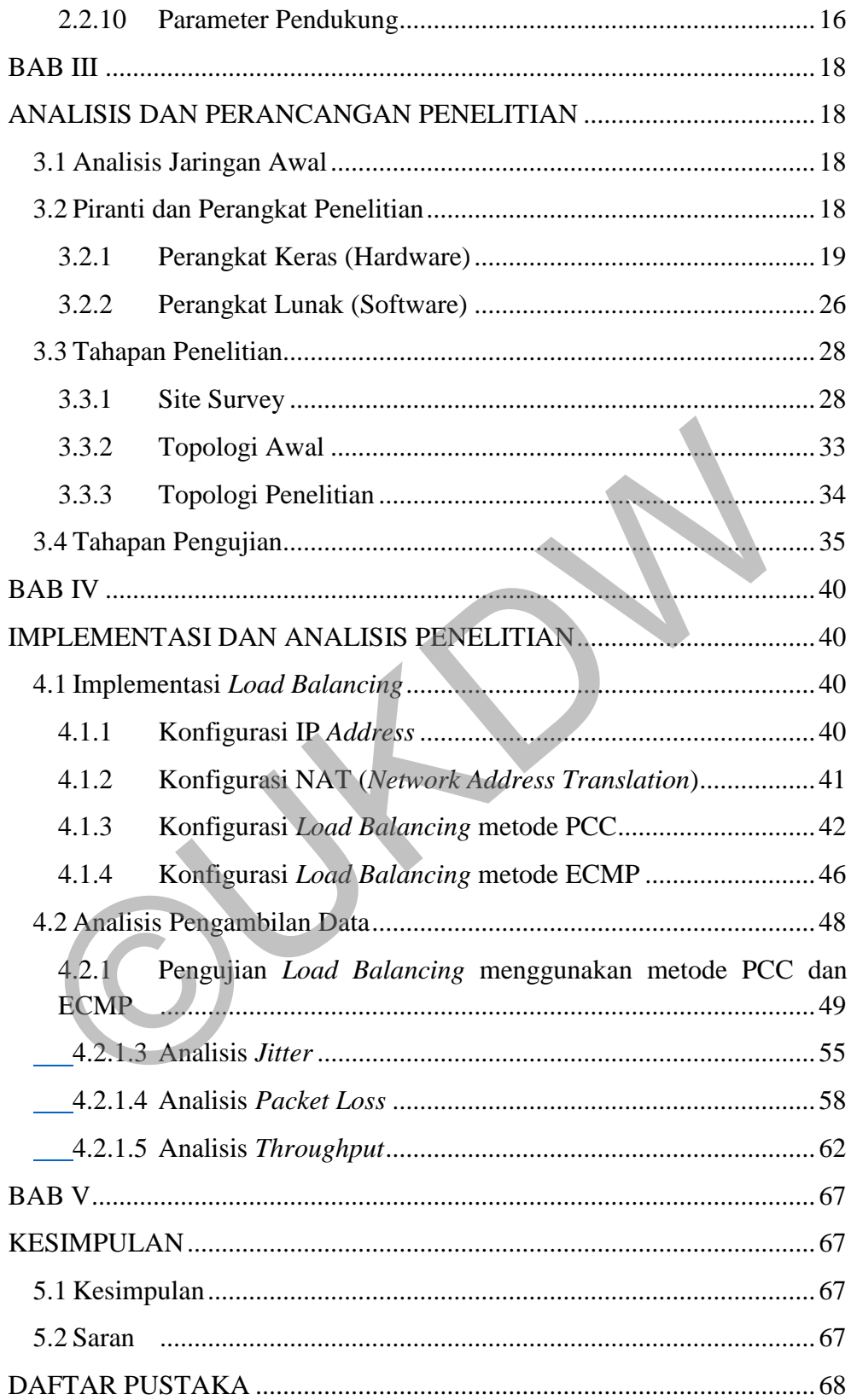

## **DAFTAR GAMBAR**

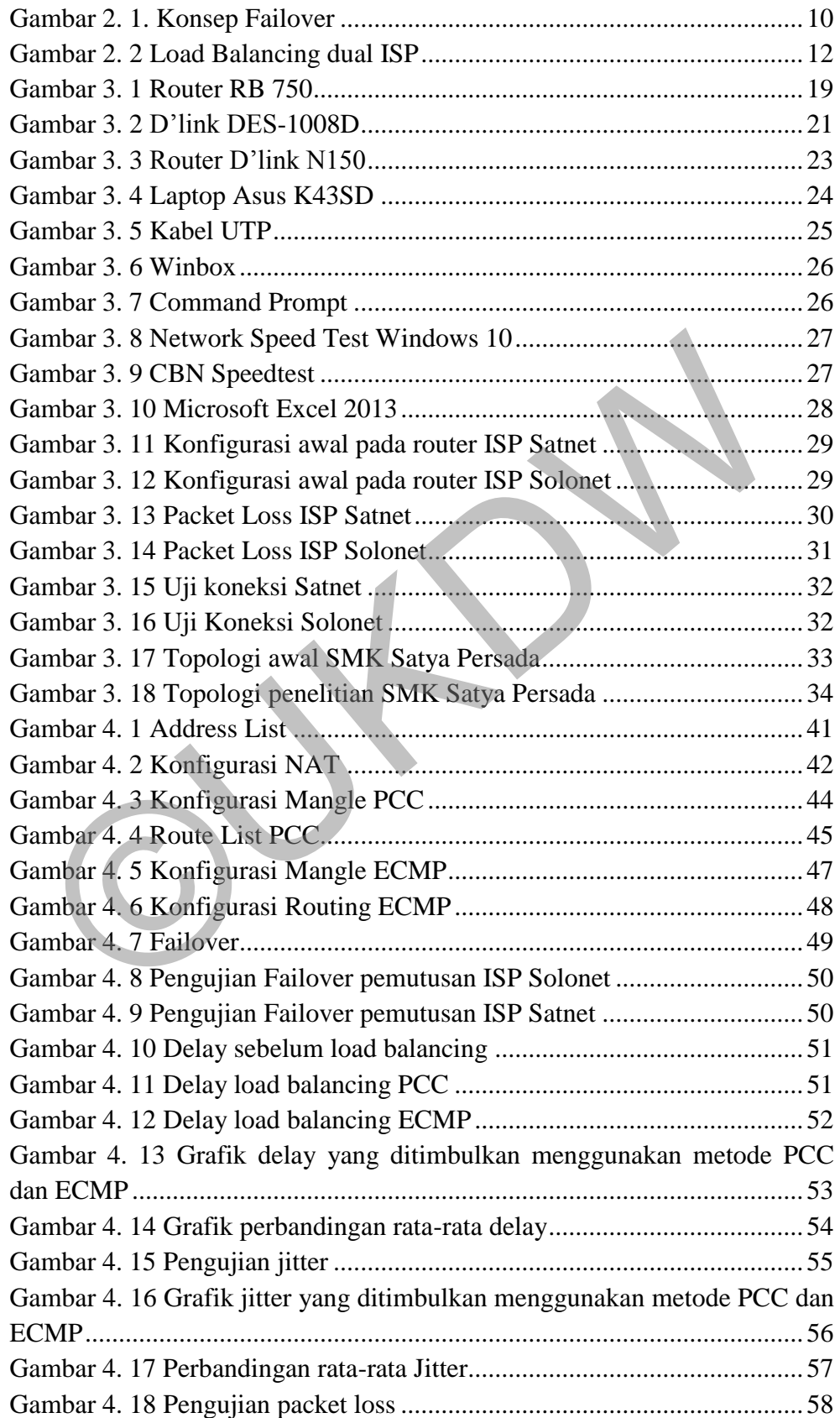

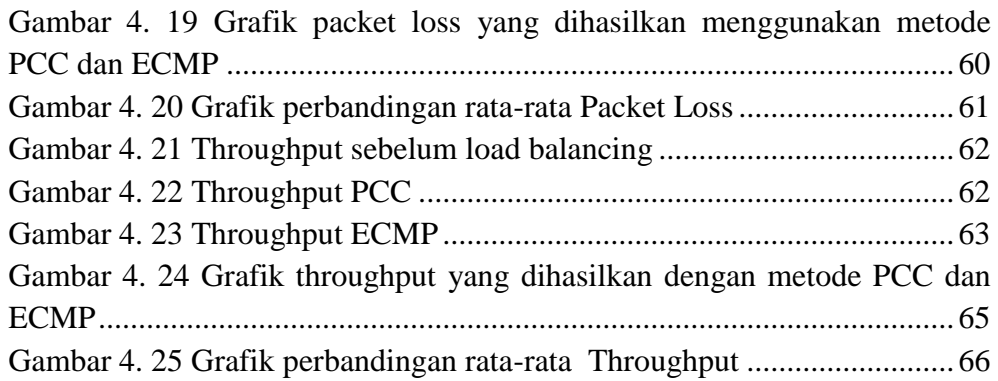

©UKDW

## **DAFTAR TABEL**

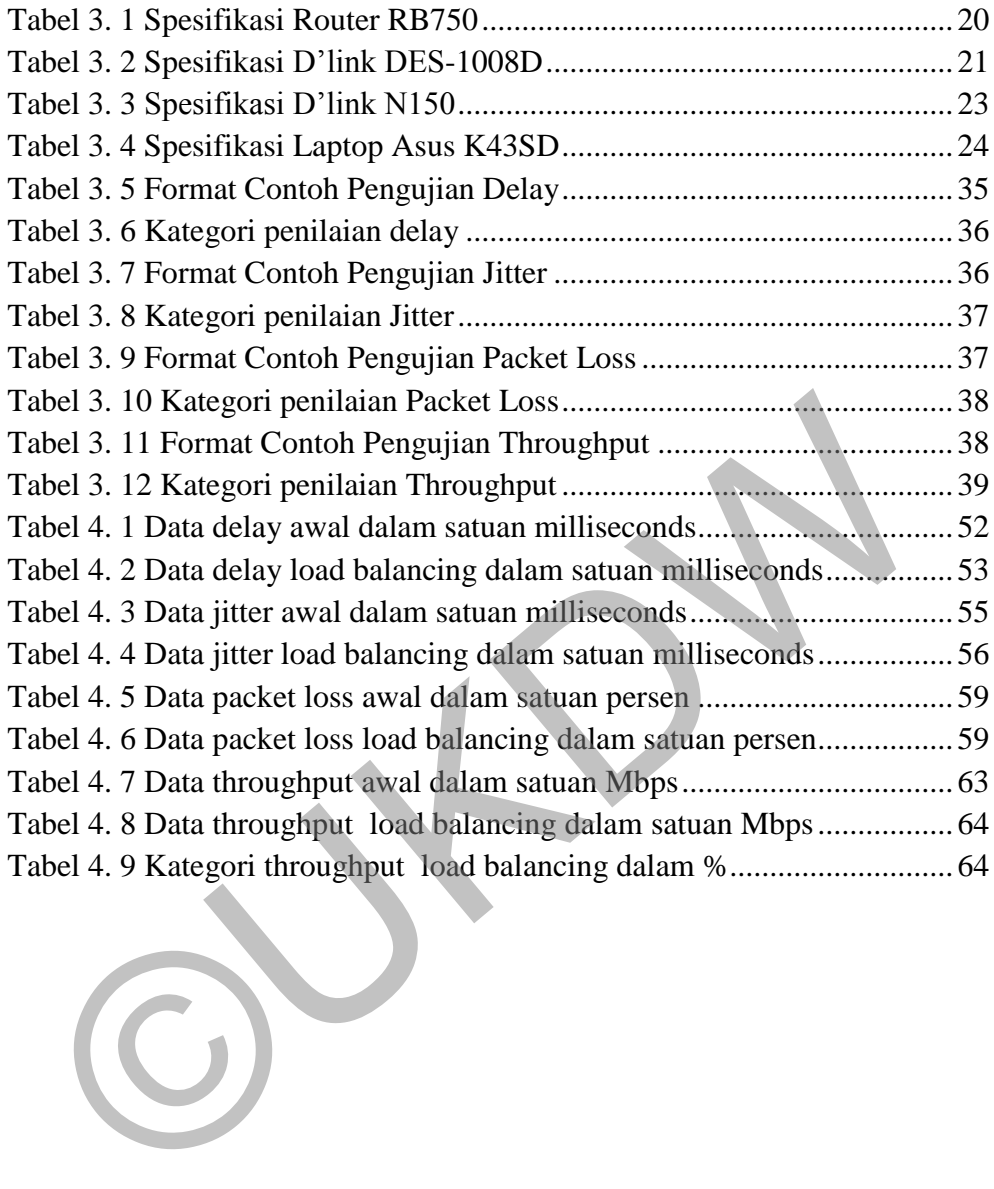

## **INTISARI EVALUASI PENGAMATAN PENERAPAN METODE LOAD BALANCING PCC DAN ECMP PADA JALUR ISP DI SMK SATYA PERSADA**

Studi Kasus : Jaringan SMK Satya Persada Magelang

*Load Balancing* adalah sebuah teknik untuk membagi beban ke dalam beberapa jalur, sehingga penggunaan jalur menjadi lebih baik. *Load Balancing* digunakan supaya tidak ada jalur yang mendapatkan beban lebih besar dari jalur lainnya, sehingga akan tercipta keseimbangan (*balance*) pada pengguna jalur tersebut.

 SMK Satya Persada Magelang memiliki dua ISP untuk koneksi Internet yaitu SOLONET dan SATNET yang memungkinkan untuk diimplementasikan *load balancing*. *Load balancing* memiliki beberapa metode yaitu *Per Connection Classifier* (PCC) dan *Equal Cost Multi Path* (ECMP), PCC dan ECMP adalah metode yang digunakan dalam penelitian. Penulis melakukan analisis dan evaluasi layak tidaknya *load balancing*  diimplementasikan di jalur ISP SMK Satya Persada dengan menggunakan parameter *delay*, *jitter, packet loss*, dan *throughput* yang dihasilkan metode PCC dan ECMP kemudian dibandingkan metode mana yang lebih baik. da pengguna jalur tersebut.<br>
SMK Satya Persada Magelang memiliki dua ISP untuk kon<br>
ternet yaitu SOLONET dan SATNET yang memungkinkan u<br>
implementasikan *load balancing. Load balancing* memiliki bebe<br>
etode yaitu *Per Conn* 

Data hasil analisis *load balancing* jalur ISP SMK Satya Persada menunjukkan bahwa *load balancing* layak diimplementasikan. Metode *load balancing* PCC lebih baik daripada metode *load balancing* ECMP karena memiliki kategori rata-rata *delay*, *jitter, packet loss*, dan *throughput* yang lebih baik yaitu *Delay* PCC 48.7 ms ECMP 109.7 ms, *Jitter* PCC 50.8 ms ECMP 86.3 ms, *Packet loss* PCC 5.1 % ECMP 6.6 % dan *Throughput* PCC 1.33 Mbps ECMP 0.73 Mbps.

Kata Kunci : *Load Balancing, Per Connection Classifier*, *Equal Cost Multi Path* (ECMP)

#### **BAB I**

#### **PENDAHULUAN**

#### **1.1. Latar Belakang**

 Kebutuhan akan sistem informasi saat ini cenderung meningkat, teknologi ISP *(Internet Service Provider)* yang menyediakan jasa layanan koneksi akses Internet dipilih untuk memenuhi kebutuhan tersebut, tak jarang setiap perusahaan atau instansi memiliki satu bahkan ada yang memiliki lebih dari satu ISP. Perusahaan atau instansi yang menggunakan lebih dari satu ISP bertujuan untuk menghindari terputusnya koneksi Internet apabila layanan salah satu ISP terjadi gangguan.

 SMK Satya Persada adalah Sekolah Menengah Kejuruan (SMK) Swasta berlokasi di Propinsi Jawa Tengah Kabupaten Kota Magelang dengan alamat Jl. Tidar No. 34 Magelang. SMK Satya Persada Magelang memiliki dua ISP untuk koneksi Internet yaitu SOLONET dan SATNET, namun penggunaannya belum optimal, masalah yang sering terjadi adalah koneksi Internet tidak stabil, saat ada gangguan pada salah satu ISP koneksi Internet yang terhubung langsung terputus. Masalah tersebut terjadi oleh beberapa kemungkinan yaitu belum dilakukan pengaturan beban *bandwidth* pada setiap ISP sehingga beban *bandwidth* pada jalur ISP SMK Satya Persada masih timpang atau dibebankan kepada salah satu jalur ISP yang menyebabkan koneksi lambat saat *traffic* padat. Internet dipilih untuk memenuhi kebutuhan tersebut, tak jaran bentukan atau instansi memiliki satu bahkan ada yang memiliki lebil<br>SP. Perusahaan atau instansi yang menggunakan lebih dari satu ISP<br>ISP. Perusahaan atau insta

 Oleh karena itu perlu dilakukan *Load Balancing*. *Load Balancing* memiliki beberapa metode, diantaranya *Per Connection Classifier* (PCC) dan *Equal Cost Multi Path* (ECMP). Pada penelitian ini penulis mencoba menerapkan kedua metode tersebut untuk mencari metode manakah yang terbaik untuk diterapkan menggunakan parameter pengujian *Bandwidth, Delay, Packet Loss, Throughput dan Jitter.* Dengan menerapkan metode *Load Balancing* maka pembagian *traffic*  dari kedua ISP tersebut dapat terpakai secara seimbang. Disamping itu juga dapat dilakukan pengaturan *bandwidth* pada setiap user yang terkoneksi Internet.

#### **1.2. Rumusan Masalah**

Berdasarkan latar belakang diatas maka diperoleh rumusan masalah, yaitu :

- 1. Analisis kinerja *Load Balancing* dengan menerapkan metode PCC dan ECMP pada jalur ISP SMK Satya Persada.
- 2. Mengamati, menguji dan mengevaluasi implementasi kedua metode *Load Balancing.*

#### **1.3. Batasan Sistem**

- 1. Penerapan *Load Balancing* dilakukan pada jalur ISP SMK Satya Persada.
- 2. Metode *Load Balancing* yang digunakan yaitu *Per Connection Classifier* (PCC) dan *Equal Cost Multi Path* (ECMP).
- 3. Dalam metode *Load Balancing Per Connection Classifier* (PCC) dan *Equal Cost Multi Path* (ECMP) tidak dijalankan secara bersamaan.
- 4. ISP yang digunakan adalah SOLONET dan SATNET.
- 5. Parameter yang digunakan untuk pengujian adalah pengujian *Bandwidth, Delay, Packet Loss, Throughput dan Jitter.*

### **1.4. Tujuan Penelitian**

Tujuan penelitian ini adalah layak tidaknya penerapan metode *Load Balancing* pada jalur ISP SMK Satya Persada serta menguji 2 jenis metode *Per Connection Classifier* (PCC) dan *Equal Cost Multi Path* (ECMP) yang diambil nilai *delay, jitter, packet loss* dan *Throughput* dari setiap metode untuk menentukan metode mana yang baik diterapkan. 1. Penerapan *Load Balancing* dilakukan pada jalur ISP SMK Saty<br>
2. Metode *Load Balancing* yang digunakan yaitu *Per Connection*<br>
(PCC) dan *Equal Cost Multi Path* (ECMP)<br>
3. Dalam metode *Load Balancing Per Connection Cl* 

#### **1.5. Metodologi Penelitian**

Berikut merupakan metodologi penelitian yang digunakan dalam penulisan tugas akhir ini :

1. Studi Literatur

Studi literatur dilakukan dengan mencari sumber – sumber pustaka seperti buku, jurnal ilmiah dan artikel yang berhubungan dengan metode *Per Connection Classifier* (PCC) dan *Equal Cost Multi Path* (ECMP) yang dibutuhkan dalam implementasi *Load Balancing.*

2. Pengumpulan Data

Pengumpulan data dilakukan dengan mengunjungi lingkungan SMK Satya Persada dan melihat langsung infrastruktur yang sudah ada. Penulis kemudian mendengar langsung keluhan dari user tentang kinerja infrastruktur jaringan yang ada. Kemudian penulis melakukan pengambilan data awal terkait dengan permasalahan yang ada pada jalur ISP SMK Satya Persada. dibutuhkan dalam implementasi *Load Balancing*.<br>
2. Pengumpulan Data<br>
Pengumpulan data dilakukan dengan mengunjungi lingkungan Sl<br>
Persada dan melihat langsung infrastruktur yang sudah ada. Penulis<br>
mendengar langsung kelu

3. Desain dan Implementasi *Load Balancing* dengan metode *Per Connection Classifier* (PCC)

Tahap ini dilakukan setelah penulis sudah mendapat data awal dari permasalahan yang ada. Penulis merancang dan mekonfigurasikan *Load Balancing* pada jalur ISP SMK Satya Persada menggunakan metode *Per Connection Classifier* (PCC).

4. Pengambilan data hasil *Load Balancing* dengan metode *Per Connection Classifier* (PCC)

Pengambilan data berupa uji coba dilakukan setelah konfigurasi *Load Balancing* dengan metode *Per Connection Classifier* (PCC) selesai di konfigurasi.

5. Implementasi *Load Balancing* dengan metode *Equal Cost Multi Path* (ECMP)

Tahap selanjutnya penulis melakukan konfigurasi *Load Balancing* dengan metode *Equal Cost Multi Path* (ECMP) pada jalur ISP SMK Satya Persada.

6. Pengambilan data hasil *Load Balancing* dengan metode *Equal Cost Multi Path* (ECMP)

Pengambilan data hasil dari konfigurasi *Load Balancing* dilakukan kembali dengan metode *Equal Cost Multi Path* (ECMP).

7. Pengolahan Data

Melakukan pengolahan data secara statistik berdasarkan parameter *Delay, Packet Loss, Throughput dan Jitter.* 

8. Kesimpulan

:

Menarik kesimpulan dari hasil penelitian yang didapatkan.

#### **1.6. Sistematika Penulisan**

Penulisan tugas akhir ini ditulis dalam 5 bab, dengan rincian sebagai berikut

 BAB 1 PENDAHULUAN, berisi latar belakang, rumusan masalah, batasanbatasan pada penelitian, metode penelitian, tujuan penelitian dan sistematika penulisan dari penelitian.

 BAB 2 TINJAUAN PUSTAKA DAN LANDASAN TEORI, bab ini berisi tinjauan pustaka yang menjelaskan tentang penelitian-penelitian yang membahas mengenai *Load Balancing*, kemudian teori-teori berdasarkan sumber-sumber literatur dalam landasan teori berisi mengenai konsep konsep dan penjabaran dari metode *Load Balancing Per Connection Classifier* (PCC), *Equal Cost Multi Path* (ECMP) dan jaringan *Wireless* LAN yang merupakan topik utama dalam penelitian. 8. Kesimpulan<br>
Menarik kesimpulan dari hasil penelitian yang didapatkan.<br>
1.6. Sistematika Penulisan<br>
Penulisan tugas akhir ini ditulis dalam 5 bab, dengan rincian sebag<br>
BAB 1 PENDAHULUAN, berisi latar belakang, rumusan m

 BAB 3 ANALISIS DAN PERANCANGAN PENELITIAN, berisi tentang rancangan *Load Balancing* pada jaringan yang diimplementasikan pada jalur ISP SMK Satya Persada. Meneliti 2 metode yang digunakan sebagai perbandingan yakni *Per Connection Classifier* (PCC) dan *Equal Cost Multi Path* (ECMP), selain itu juga berisi mengenai *software* dan *hardware* yang digunakan dalam penelitian ini. Kemudian langkah-langkah penelitian yang dilakukan.

 BAB 4 IMPLEMENTASI DAN ANALISIS PENELITIAN, berisi penjabaran data hasil implementasi yang dijabarkan menjadi data statistik. Kemudian dari data tersebut dianalisis untuk menarik kesimpulan.

 BAB 5 KESIMPULAN DAN SARAN, berisi mengenai kesimpulan serta saran-saran berkaitan dengan implementasi *Load Balancing* dan perbandingan metode *Load Balancing Per Connection Classifier* (PCC) dan *Equal Cost Multi Path* (ECMP) pada jalur ISP SMK Satya Persada.

©UKDW

#### **BAB V**

#### **KESIMPULAN**

#### **5.1 Kesimpulan**

Berdasarkan hasil penelitian yang telah dilakukan, penulis dapat memperoleh hasil penelitian sebagai berikut :

- 1. Hasil implementasi *load balancing* pada jalur ISP SMK Satya Persada Magelang telah meningkatkan performa jaringan, hal ini terlihat dari hasil pengamatan nilai rata-rata *delay*, *jitter, packet loss*, dan *throughput* yang semakin baik. Magelang telah meningkatkan performa jaringan, hal ini te<br>hasil pengamatan nilai rata-rata delay, jitter, packet loss, dan t.<br>yang semakin baik.<br>2. Penerapan load balancing pada jalur ISP dan mengatasi masa<br>salah satu gate
	- 2. Penerapan *load balancing* pada jalur ISP SMK Satya Persada dapat membagi beban koneksi antara 2 jalur ISP dan mengatasi masalah ketika salah satu *gateway* mengalami putus koneksi.
	- 3. Metode *load balancing* PCC lebih cocok diterapkan pada jalur ISP SMK Satya Persada daripada metode ECMP karena memiliki kategori ratarata *delay*, *jitter, packet loss*, dan *throughput* yang lebih baik yaitu :
		- *Delay* PCC 48.7 ms, ECMP 109.7 ms.

- *Jitter* PCC 50.8 ms, ECMP 86.3 ms.

- *Packet loss* PCC 5.1 %, ECMP 6.6 %.

- *Throughput* PCC 1.33 Mbps, ECMP 0.73 Mbps.

#### **5.2 Saran**

Dalam penelitian ini penulis mendapatkan hal yang dapat dikembangkan untuk penelitian selanjutnya, yaitu :

- 1. *Load Balancing* dapat dikembangkan dengan menggunakan lebih dari dua jalur (koneksi) dan dalam pelaksanaannya diperlukan penelitian lebih lanjut.
- 2. Implementasi *load balancing* sebaiknya dilengkapi dengan sistem *bandwidth management* agar pendistribusian *bandwidth* merata pada setiap *client.*

#### **DAFTAR PUSTAKA**

- Dewobroto, P. (2009). *Load Balance mengginakan Metode PCC*. Retrieved from mikrotik: http://www.mikrotik.co.id/artikel\_lihat.php?id=34
- Hafizh, M. (2011). Load Balancing Dengan Metode Per Connection Classifier (PCC) Menggunakan Proxy Server Sebagai Caching.
- Hantara, A. H. (2015). Voice Over Internet Protocol Voip Pada Jaringan IP Camera UKDW Dengan Codec GSM dan ILBC.
- Karimi, A. (2009). A New Fuzzy Approach for Dynamic Load. *(IJCSIS) International Journal of Computer Science and Information Security,*.
- Santoso, F. W. (2014). Analisis Kinerja Load Balancing Menggunakan Metode Peer Connection Classifier (PCC) Pada Pondok Pesantren Al-Jailani Yogyakarta.
- Sumarno, E., & Hasmoro, H. P. (2013). Implementasi Metode Load Balancing Dengan Dua Jalur.
- Sutedjo, M. (2013, Agustus 28). *Mengenal 4 Metode Load Balancing untuk Jaringan Internet Anda*. Dipetik Oktober 11, 2015, dari mebiso: http://mebiso.com/mengenal-4-metode-load-balancing-untuk-jaringan internet-anda/ Hantara, A. H. (2015). Voice Over Internet Protocol Voip Pada Jaringa<br>
Camera UKDW Dengan Codec GSM dan ILBC.<br>
Karimi, A. (2009). A New Fuzzy Approach for Dynamic Load. (*MCSI:*<br> *International Journal of Computer Science*
- Syafrizal, M. (2007). Pengantar Jaringan Komputer.
- Tiphon. (1999). Telecommunications and Internet Protocol Harmonization Over Network (TIPHON) General aspects of Quality of Service (QoS).
- Wijaya, F. A. (2014). Analisis Unjuk Kerja Load Balancing Jaringan 3G/HSDPA.
- Zamzami, N. F. (2012). Implementasi Load Balancing Dan Failover Menggunakan Mikrotik Router OS Berdasarkan Multihomed Gateway Pada Warung Internet Diga.